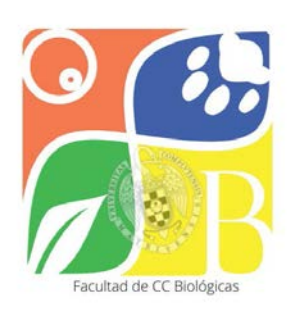

## Instrucciones para el Depósito Telemático de Tesis Doctorales

## **Antes de iniciar el trámite on-line:**

**Plan de Investigación y Documento de Actividades:** Es necesario que estén cumplimentados y aceptados por director/res y por el tutor, para poder iniciar el depósito de la tesis.

## **Para iniciar el trámite on-line:**

**Contacta con la Secretaría de Estudiantes** para informar de que vas a iniciar el depósito telemático, así estaremos pendientes de los trámites y podremos ayudar durante el procedimiento.

## **Solicitudon-line:**

- 1. **Debes regístrate** en la web de la UCM con tu **usuario y contraseña** (**imprescindible**)
- 2. El proceso consta de **cuatro fases** consecutives:

**TRÁMITE 1 - [Depósito de Tesis Doctoral.](https://edoctorado.ucm.es/tramite-1-deposito-de-tesis-doctoral)** R**ellenar varios campos** de datos y **"subir"** [cumplimentados](https://edoctorado.ucm.es/tramite-1-deposito-de-tesis-doctoral) los **modelos [normalizados](https://edoctorado.ucm.es/tramite-1-deposito-de-tesis-doctoral)** que te va a pedir la plataforma, así como un **ejemplar digitalizado de tu tesis.**

En lo sucesivo, cuando debas aportar un documento de mucho "peso" (con gráficos o muchos caracteres), comprímelo **siempre con ZIP**, nunca con rar u otros compresores de ficheros.

Cuando completes el formulario y adjuntes los ficheros que te solicite la plataforma, **pulsa "enviar" para terminar el** *Trámite 1***.** En unos segundos, deberás **confirmar el envío pulsando "confirmar"**. Si no validas el envío de esta forma, éste no se llevará a cabo.

Cuando termines este TRÁMITE 1, tu solicitud y documentos serán enviados a la Comisión Académica de tu Programa de Doctorado para su evaluación, y a la Secretaría de Estudiantes para la primera revisión documental.

**MODIFICACIÓN: El abono de las tasas de examen se realizará después de la Resolución de la Comisión Académica del Programa (trámite 3)**

**TRÁMITE 2 - [Admisión a trámite de la tesis doctoral.](https://edoctorado.ucm.es/tramite-2-admision-a-tramite-de-la-tesis-doctoral) Desde la Comisión Académica del Programa de Doctorado se avisará de cuándo iniciar este trámite.** 

**TRÁMITE 3 -** Resolución de la Comisión Académica del Programa (este trámite lo realiza el Coordinador del programa de doctorando).

**MODIFICACIÓN:** Una vez evaluada la tesis por la Comisión Académica y autorizada su admisión, desde la Secretaría de Estudiantes se emitirá el recibo de la tasa de examen, que enviará al doctorando para su abono. Tras la recepción del correspondiente justificante, la Secretaría remitirá el expediente completo a la Escuela de Doctorado para la aprobación y designación del tribunal por la Comisión de Doctorado.

**TRÁMITE 4 -** Envío del expediente a la Comisión de Doctorado (este trámite lo realiza la Secretaría de Estudiantes)

**AVISO IMPORTANTE:** Se recuerda que **se deberá entregar** en la secretaría de la Facultad un ejemplar en formato papel de **la versión definitiva de la Tesis**, **una vez autorizada la admisión de la tesis por la Comisión Académica del Programa (trámite 3)** y antes del envío del expediente completo a la Escuela de Doctorado (trámite 4) y siempre siguiendo las [Normas de presentación y](https://edoctorado.ucm.es/normas-de-presentacion-encuadernacion-de-la-tesis)  [encuadernación de tesis](https://edoctorado.ucm.es/normas-de-presentacion-encuadernacion-de-la-tesis)